# Package 'regioneReloaded'

May 30, 2024

<span id="page-0-0"></span>Type Package

Title RegioneReloaded: Multiple Association for Genomic Region Sets

Version 1.6.0

URL <https://github.com/RMalinverni/regioneReload>

Description RegioneReloaded is a package that allows simultaneous analysis of associations between genomic region sets, enabling clustering of data and the creation of ready-topublish graphs. It takes over and expands on all the features of its predecessor regioneR. It also incorporates a strategy to improve p-value calculations and normalize z-scores coming from multiple analysis to allow for their direct comparison. RegioneReloaded builds upon regioneR by adding new plotting functions for obtaining publication-ready graphs.

License Artistic-2.0

Encoding UTF-8

LazyData false

RoxygenNote 7.2.1

Roxygen list(markdown = TRUE)

**Depends**  $R$  ( $>= 4.2$ ), regione R

Imports stats, RColorBrewer, Rtsne, umap, ggplot2, ggrepel, reshape2, methods, scales, cluster, grid, grDevices

Suggests rmarkdown, BiocStyle, GenomeInfoDb, knitr, testthat (>= 3.0.0)

biocViews Genetics, ChIPSeq, DNASeq, MethylSeq, CopyNumberVariation, Clustering, MultipleComparison

VignetteBuilder knitr

Config/testthat/edition 3

git\_url https://git.bioconductor.org/packages/regioneReloaded

git branch RELEASE 3 19

git\_last\_commit 6bd799a

git\_last\_commit\_date 2024-04-30

Repository Bioconductor 3.19

Date/Publication 2024-05-29

Author Roberto Malinverni [aut, cre] (<<https://orcid.org/0000-0002-0113-3417>>), David Corujo [aut], Bernat Gel [aut]

Maintainer Roberto Malinverni <roberto.malinverni@gmail.com>

# **Contents**

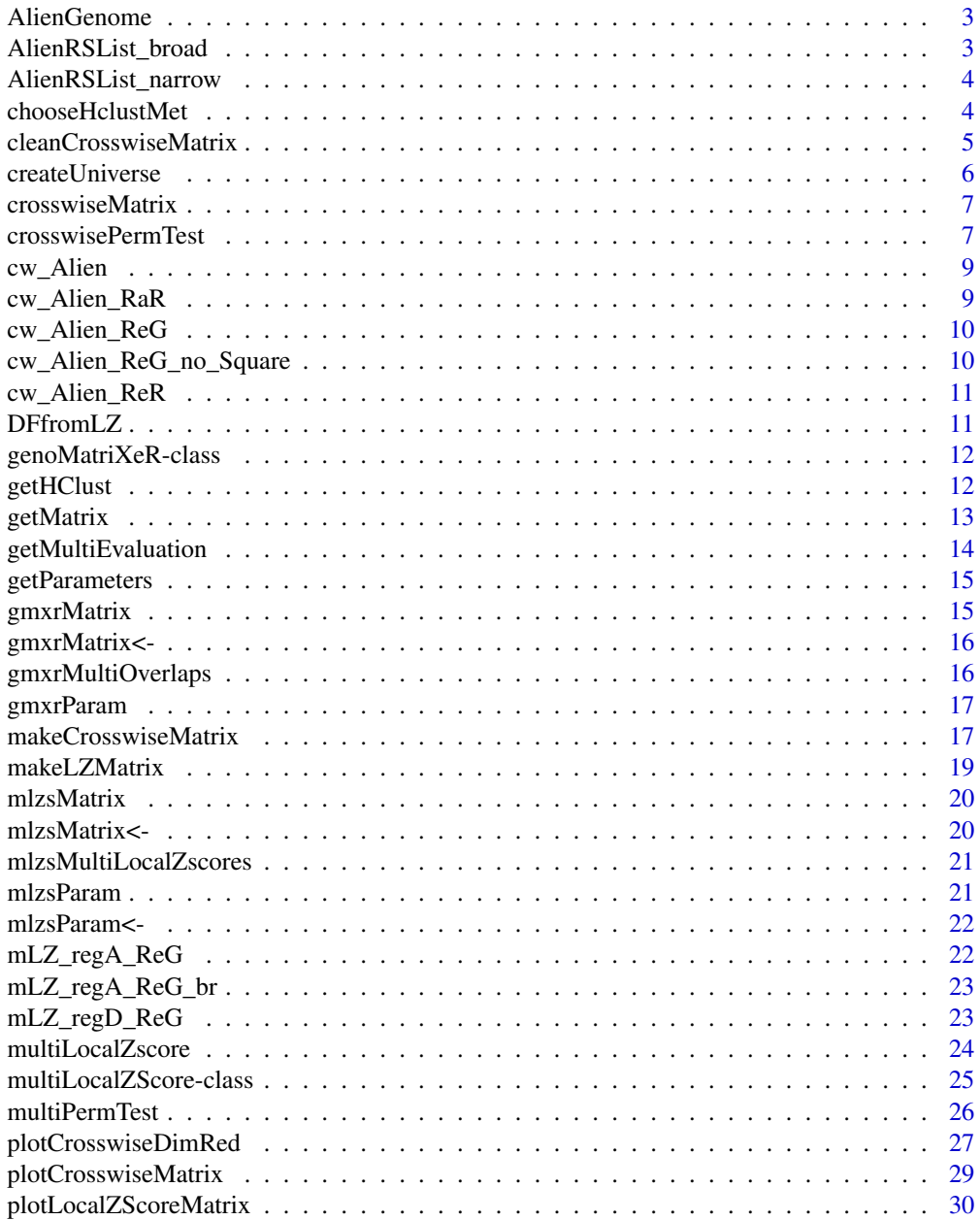

# <span id="page-2-0"></span>AlienGenome 3

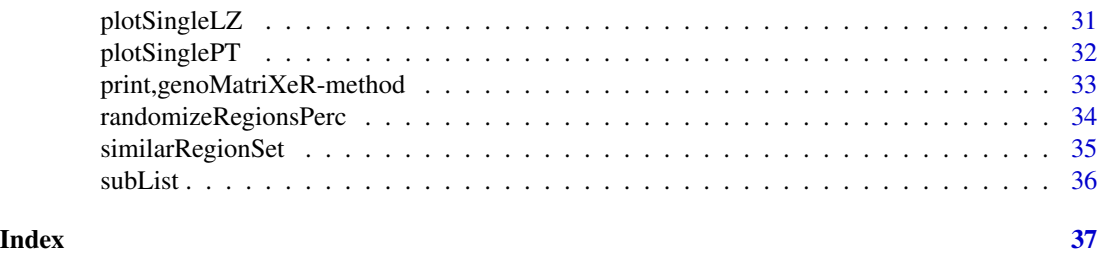

<span id="page-2-1"></span>AlienGenome *AlienGenome*

#### Description

The Alien Genome is an artificial genomic coordinates system for the purposes of testing and demonstrating the functions of regioneReload with a low computing time.

#### Usage

data(cw\_Alien)

# Format

An objects of class [GRanges.](#page-0-0)

# Details

The Alien Genome consists of four chromosomes and is generated by the following code:

```
AlienGenome <-
toGRanges(data.frame(
  chr = c("AlChr1", "AlChr2", "AlChr3", "AlChr4"),
  start = c(rep(1, 4)),
  end = c(2e6, 1e6, 5e5, 1e5)
))
```
AlienRSList\_broad *AlienRSList\_broad*

# Description

List of region sets (as [GRanges\)](#page-0-0) on the [AlienGenome.](#page-2-1)

# Usage

data(cw\_Alien)

#### <span id="page-3-0"></span>Format

A list of [GRanges](#page-0-0) objects.

#### Details

This region sets are generated for the purpose of demonstrating the functions of RegioneReloaded with a low computing time and "predictable" associations. The regions are generated with by combining [createRandomRegions\(\)](#page-0-0) and [similarRegionSet\(\)](#page-34-1) so that there is a known overlap between certain region sets. To see a full description of this sample data and the code used to generate it, see the RegioneReloaded vignette.

AlienRSList\_narrow *AlienRSList\_narrow*

#### **Description**

List of region sets (as [GRanges\)](#page-0-0) on the [AlienGenome.](#page-2-1)

#### Usage

data(cw\_Alien)

#### Format

A list of [GRanges](#page-0-0) objects.

# Details

This region sets are generated for the purpose of demonstrating the functions of RegioneReloaded with a low computing time and "predictable" associations. The regions are generated with by combining [createRandomRegions\(\)](#page-0-0) and [similarRegionSet\(\)](#page-34-1) so that there is a known overlap between certain region sets. To see a full description of this sample data and the code used to generate it, see the RegioneReloaded vignette.

<span id="page-3-1"></span>chooseHclustMet *chooseHclustMet*

#### Description

Evaluate and choose the best method for clustering a matrix using the [hclust\(\)](#page-0-0) function.

#### Usage

```
chooseHclustMet(GM, scale = FALSE, vecMet = NULL, distHC = "euclidean")
```
# <span id="page-4-0"></span>Arguments

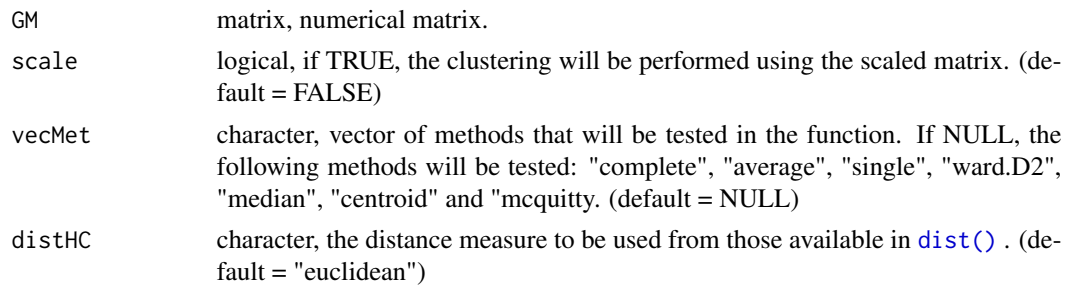

# Value

An object of class [hclust](#page-0-0)

#### See Also

[hclust\(\)](#page-0-0)

# Examples

```
M1 \le - matrix(1:18, nrow = 6, ncol = 3)
set.seed(42)
M2 \leq matrix(sample(100, 18), nrow = 6, ncol = 3)
GM < - cbind(M1, M2)chooseHclustMet(GM)
```
cleanCrosswiseMatrix *cleanCrosswiseMatrix*

# Description

Clean and scale a matrix from a genoMatriXeR object

# Usage

```
cleanCrosswiseMatrix(GM, GM_pv, pvcut, scale, subEX)
```
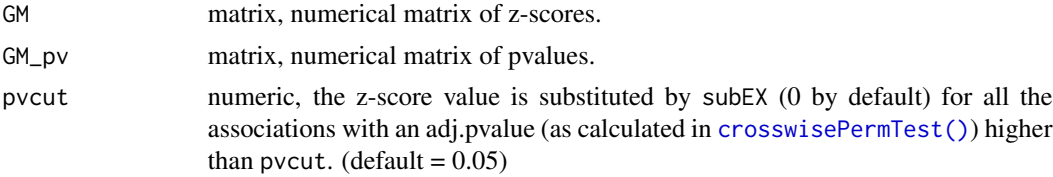

# <span id="page-5-0"></span>6 createUniverse

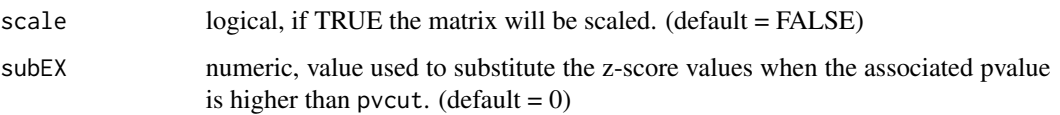

# Value

a matrix filtered for a matrix of pvalue

# See Also

[makeCrosswiseMatrix\(\)](#page-16-1)

createUniverse *createUniverse*

# Description

Create the universe parameter for [regioneR::resampleRegions\(\)](#page-0-0) using all unique regions present in Alist.

# Usage

```
createUniverse(Alist, joinR = TRUE)
```
# Arguments

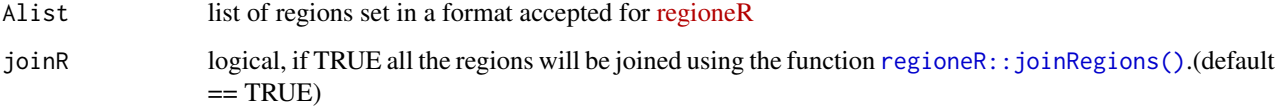

## Value

A list of [GRanges](#page-0-0) objects

# Examples

```
data("cw_Alien")
```
universe <- createUniverse(AlienRSList\_narrow)

<span id="page-6-0"></span>crosswiseMatrix *crosswiseMatrix*

# Description

Create a matrix from a genoMatriXeR object.

#### Usage

crosswiseMatrix(mPT, zs.type='norm\_zscore',...)

# Arguments

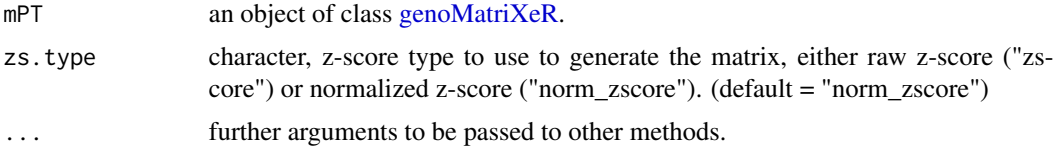

#### Value

a numeric matrix

<span id="page-6-1"></span>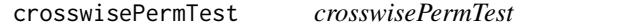

# Description

Perform multiple permutation tests between each element in two lists of region sets.

#### Usage

```
crosswisePermTest(Alist, Blist = NULL, sampling = FALSE, fraction = 0.15,
min_sampling = 5000, ranFUN = "randomizeRegions", evFUN = "numOverlaps",
ntimes = 100, universe = NULL, adj_pv_method = "BH",
genome = "hg19", ...
```
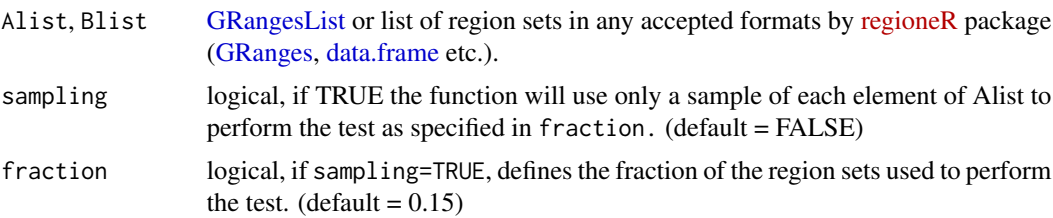

<span id="page-7-0"></span>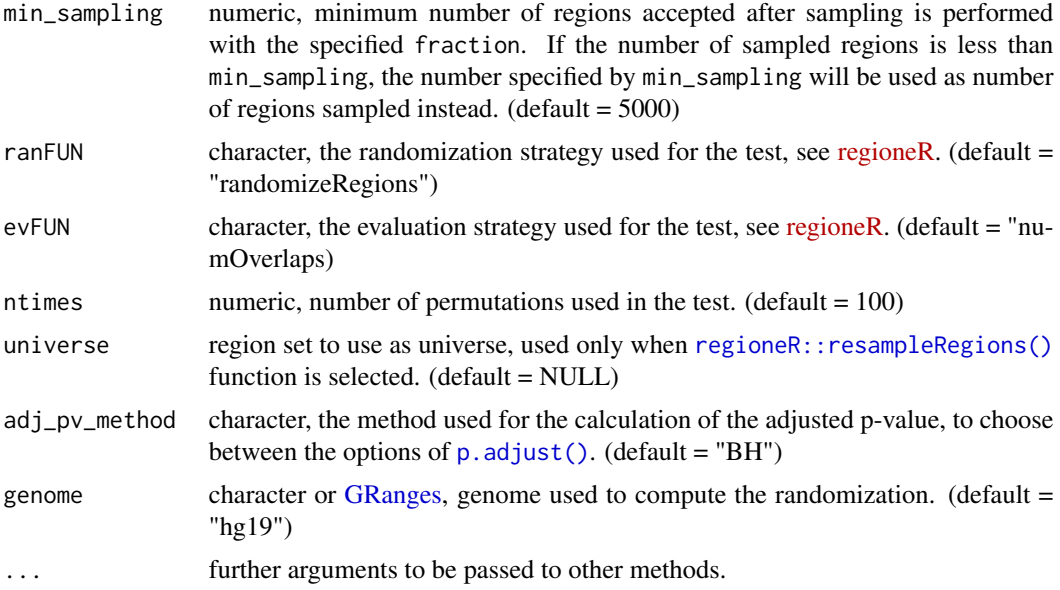

# Details

This function performs multiple permutation tests for all pairwise combinations of the elements in two lists of region sets. Essentially, it uses the [regioneR::permTest\(\)](#page-0-0) function and its associated randomization and evaluation functions. It creates and returns a [genoMatriXeR](#page-11-1) object with the result of the permutation tests stored in the multiOverlaps slot. In addition, all the parameters used for the test are stored in the parameters slot.

#### Value

A object of class [genoMatriXeR](#page-11-1) containing three slots

- @parameters
- @multioverlaps
- @matrix

#### See Also

[genoMatriXeR,](#page-11-1) [regioneR](https://bioconductor.org/packages/release/bioc/html/regioneR.html), [regioneR::permTest\(\)](#page-0-0), [regioneR::overlapPermTest\(\)](#page-0-0)

#### Examples

```
fakeGenome <- regioneR::toGRanges("chrF", 1, 1000)
regA <- regioneR::createRandomRegions(nregions = 10, length.mean = 10,
length.sd = 2, genome = fakeGenome)
regB <- regioneR::createRandomRegions(nregions = 10, length.mean = 10,
length.sd = 2, genome = fakeGenome)
regAs <- similarRegionSet(GR = regA, genome = fakeGenome, name = "A",
vectorPerc = seq(0.1, 0.3, by = 0.1)regBs <- similarRegionSet(GR = regB, genome = fakeGenome, name = "B",
```
#### <span id="page-8-0"></span>cw\_Alien 9

```
vectorPerc = seq(0.1, 0.3, by = 0.1)ABList <- c(regAs, regBs)
cw_ptAB <- crosswisePermTest(ABList, genome = fakeGenome, ntimes = 10)
print(cw_ptAB)
```
cw\_Alien *cw\_Alien*

#### Description

Alien Genome crosswise matrix using [regioneR::randomizeRegions](#page-0-0), [regioneR::circularRandomizeRegions,](#page-0-0) [regioneR::resampleRegions,](#page-0-0) [regioneR::resampleGenome](#page-0-0) functions as permutation strategies.

# Usage

data(cw\_Alien)

#### Format

An objects of class [genoMatriXeR;](#page-11-1) see [makeCrosswiseMatrix\(\)](#page-16-1).

cw\_Alien\_RaR *cw\_Alien\_RaR*

# Description

Alien Genome crosswise matrix using [regioneR::randomizeRegions\(\)](#page-0-0) function a permutation strategy. Alist = AlienRSList\_narrow, Blist = AlienRSList\_narrow

#### Usage

data(cw\_Alien)

#### Format

An objects of class [genoMatriXeR;](#page-11-1) see [makeCrosswiseMatrix\(\)](#page-16-1).

<span id="page-9-0"></span>cw\_Alien\_ReG *cw\_Alien\_ReG*

# Description

Alien Genome crosswise matrix using [regioneR::resampleGenome\(\)](#page-0-0) function as permutations trategy. Alist = AlienRSList\_narrow, Blist = AlienRSList\_narrow

#### Usage

data(cw\_Alien)

#### Format

An objects of class [genoMatriXeR;](#page-11-1) see [makeCrosswiseMatrix\(\)](#page-16-1).

cw\_Alien\_ReG\_no\_Square

*cw\_Alien\_ReG\_no\_Square*

# Description

Alien Genome crosswise matrix using [regioneR::resampleGenome\(\)](#page-0-0) function as permutations trategy. Alist = AlienRSList\_narrow, Blist = AlienRSList\_broad

# Usage

data(cw\_Alien)

#### Format

An objects of class [genoMatriXeR;](#page-11-1) see [makeCrosswiseMatrix\(\)](#page-16-1).

<span id="page-10-0"></span>cw\_Alien\_ReR *cw\_Alien\_ReR*

# Description

Alien Genome crosswise matrix using [regioneR::resampleRegions\(\)](#page-0-0) function a permutation strategy.Alist = AlienRSList\_narrow, Blist = AlienRSList\_narrow

#### Usage

data(cw\_Alien)

# Format

An objects of class [genoMatriXeR;](#page-11-1) see [makeCrosswiseMatrix\(\)](#page-16-1).

DFfromLZ *Dataframe from MultiLocalZScore object*

# Description

Dataframe from MultiLocalZScore object

#### Usage

DFfromLZ( mLZ, RS )

# Arguments

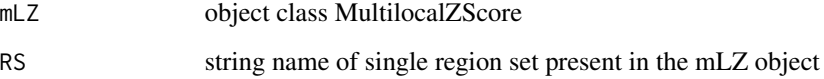

#### Value

a data.frame from [multiLocalZScore](#page-24-1)

<span id="page-11-1"></span><span id="page-11-0"></span>genoMatriXeR-class *genoMatriXeR Class*

#### Description

An S4 class for "genoMatriXeR" object.

#### Slots

parameters List of parameters used to create the object.

multiOverlaps Results of multiple pairwise permutation tests generated with [crosswisePermTest\(\)](#page-6-1).

matrix List of numerical matrices containing z-score, pvalues and correlation values generated with [makeCrosswiseMatrix\(\)](#page-16-1)

#### Examples

```
data("cw_Alien")
AlienRSList_narrow_small <- AlienRSList_narrow[c("regA","regB","regC")]
cw_test <- crosswisePermTest(Alist = AlienRSList_narrow_small,Blist = AlienRSList_narrow_small,
                          sampling = FALSE, genome = AlienGenome, per.chromosome = TRUE,
                            ranFUN = "resampleGenome", evFUN = "numOverlaps",
                            ntimes = 10, mc.cores = 2)
```
class(cw\_test)

getHClust *getHClust*

#### Description

get Object of class [hclust](#page-0-0) from [genoMatriXeR](#page-11-1) or [multiLocalZScore](#page-24-1)

# Usage

getHClust( rR, hctype = "rows")

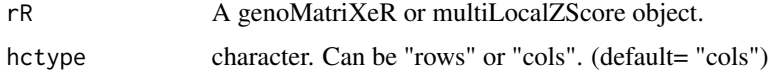

#### <span id="page-12-0"></span>getMatrix 13

# Value

an object of class [hclust](#page-0-0)

# See Also

[genoMatriXeR,](#page-11-1) [multiLocalZScore,](#page-24-1) [hclust](#page-0-0)

# Examples

```
data("cw_Alien")
```
cw\_Alien\_ReG <- makeCrosswiseMatrix(cw\_Alien\_ReG) hc <- getHClust(cw\_Alien\_ReG)

plot(hc)

getMatrix *Get Matrix*

# Description

Returns the matrix from an [genoMatriXeR](#page-11-1) or [multiLocalZScore](#page-24-1) object.

#### Usage

getMatrix(rR)

#### Arguments

rR genoMatriXeR or multiLocalZScore object

#### Value

a numerical matrix from a

#### See Also

[genoMatriXeR,](#page-11-1) [multiLocalZScore,](#page-24-1) [makeCrosswiseMatrix,](#page-16-1) [makeLZMatrix](#page-18-1)

# Examples

```
data("cw_Alien")
```

```
cw_Alien_ReG <- makeCrosswiseMatrix(cw_Alien_ReG)
mtx <- getMatrix(cw_Alien_ReG)
```
mtx

```
data("cw_Alien")
cw_Alien_RaR <- makeCrosswiseMatrix(cw_Alien_RaR)
GM <- getMatrix(cw_Alien_RaR)
GM
```
getMultiEvaluation *getMultiEvaluation*

#### Description

Get multiEvaluation slot from [genoMatriXeR](#page-11-1) or [multiLocalZScore](#page-24-1) class.

#### Usage

```
getMultiEvaluation( rR, namesRS = NULL)
```
#### Arguments

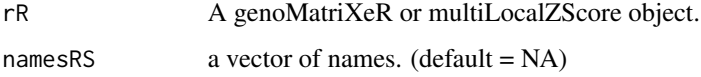

# Value

If rR is a [genoMatriXeR](#page-11-1) object, a list of data frames resuming the associations results. If rR is a [multiLocalZScore](#page-24-1) object, a list of two elements: "resumeTable" that is a data frame summarizing the associations and "shifts", a list of shifts computed from [multiLocalZscore\(\)](#page-23-1) function for the elements indicated in the nameRS vector.

#### See Also

[genoMatriXeR,](#page-11-1) [multiLocalZScore](#page-24-1)

# Examples

```
data("cw_Alien")
mevs <- getMultiEvaluation(cw_Alien_ReG, names = "regA")
mevs
```
<span id="page-13-0"></span>

<span id="page-14-0"></span>getParameters *getParameters*

# Description

Get parameters from a genoMatriXeR or multiLocalZScore class object.

# Usage

```
getParameters(rR, show_err = FALSE)
```
# Arguments

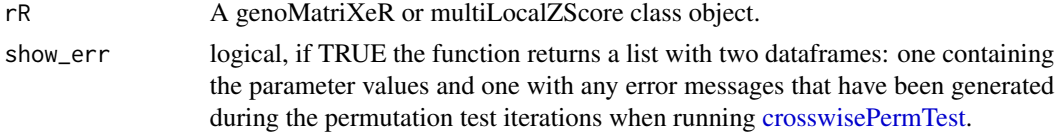

# Value

A dataframe with parameters and values, or a list with two dataframes with parameters and errors information.

#### See Also

[genoMatriXeR,](#page-11-1) [multiLocalZScore](#page-24-1)

### Examples

```
data("cw_Alien")
prm <- getParameters(cw_Alien_ReG)
prm
```

```
gmxrMatrix Export matrix slot from genoMatriXeR objects
```
# Description

Export matrix slot from genoMatriXeR objects

# Usage

gmxrMatrix(x)

#### Arguments

x A genoMatriXeR object.

## Value

matrix slot of a genoMatriXeR object.

# See Also

[genoMatriXeR](#page-11-1)

gmxrMatrix<- *Set matrix slot value of a genoMatriXeR object*

# Description

Set matrix slot value of a genoMatriXeR object

# Usage

gmxrMatrix(x) <- value

### Arguments

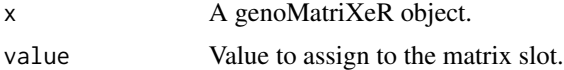

#### Value

A genoMatriXeR object.

gmxrMultiOverlaps *Export multiOverlaps slot from genoMatriXeR objects*

# Description

Export multiOverlaps slot from genoMatriXeR objects

# Usage

```
gmxrMultiOverlaps(x)
```
# Arguments

x A genoMatriXeR object.

<span id="page-15-0"></span>

# <span id="page-16-0"></span>gmxrParam 17

#### Value

multiOverlaps slot of a genoMatriXeR.

#### See Also

[genoMatriXeR](#page-11-1)

gmxrParam *Export parameters from genoMatriXeR objects*

#### Description

Export parameters from genoMatriXeR objects

#### Usage

gmxrParam(x)

#### Arguments

x A genoMatriXeR object.

# Value

Parameters slot of a genoMatriXeR object.

#### See Also

[genoMatriXeR](#page-11-1)

<span id="page-16-1"></span>makeCrosswiseMatrix *makeCrosswiseMatrix*

# Description

Populate the matrix slot in a [genoMatriXeR](#page-11-1) object.

#### Usage

```
makeCrosswiseMatrix(mPT, clusterize = TRUE, hc.method = NULL, dist.method = "euclidean",
transform = FALSE, scale = FALSE, zs.type = 'norm_zscore', symm_matrix = TRUE,
selectRow = NULL, selectCol = NULL, pivot = 1, subEX = 0, GM\_diag = TRUE, ...
```
# <span id="page-17-0"></span>Arguments

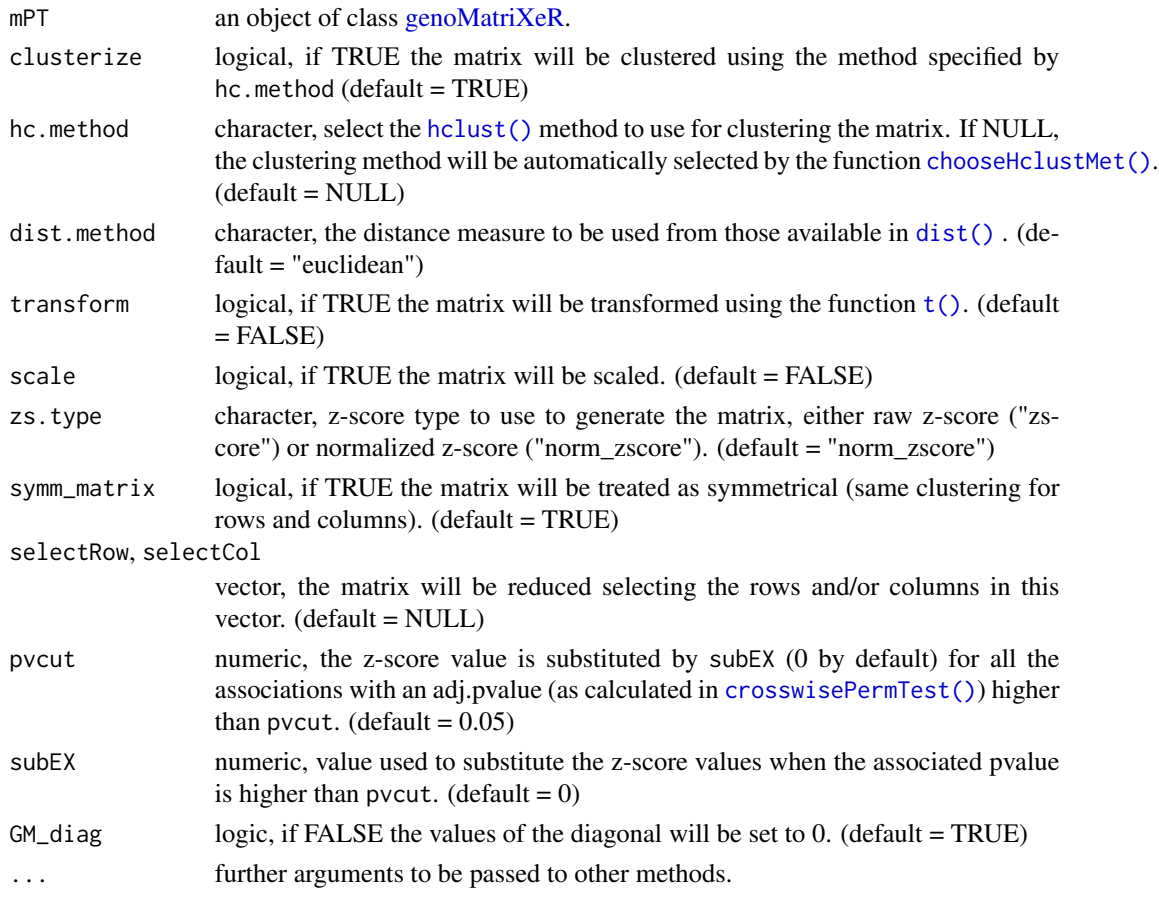

# Details

This function will create a series of matrices of z-scores, adj.pvalues and pearson correlation values from all the pairwise permutation tests stored in the multiOverlaps slot of a [genoMatriXeR](#page-11-1) as calculated with [multiPermTest\(\)](#page-25-1). These matrices will then be stored in the matrix slot of the [genoMatriXeR](#page-11-1) object. In addition, clustering will be performed on the association matrices using [hclust.](#page-0-0)

# Value

An object of class [genoMatriXeR](#page-11-1) containing three slots, with a populated matrix slot.

- @parameters
- @multioverlaps
- @matrix

# See Also

[crosswisePermTest\(\)](#page-6-1), [chooseHclustMet\(\)](#page-3-1), [plotCrosswiseMatrix\(\)](#page-28-1)

#### <span id="page-18-0"></span>makeLZMatrix 19

#### Examples

data("cw\_Alien")

cw\_Alien\_ReG <- makeCrosswiseMatrix(cw\_Alien\_ReG)

summary(cw\_Alien\_ReG)

<span id="page-18-1"></span>makeLZMatrix *Make Local Z-Score Matrix*

# Description

Create a local z-score matrix from a [multiLocalZScore](#page-24-1) object and save it in its matrix slot.

#### Usage

```
makeLZMatrix(mlZA, normalize = TRUE, clusterize = TRUE,
                centralize = NA, hc.method = NULL, dist.method = "euclidean",
                scale = FALSE, ...)
```
### Arguments

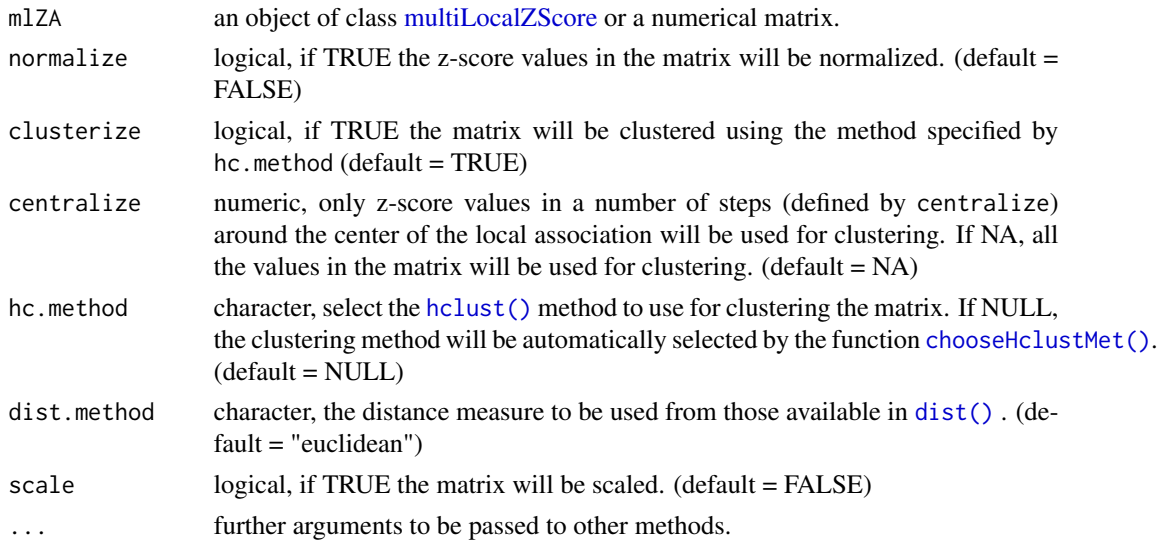

#### Value

A object of class [multiLocalZScore](#page-24-1) containing three slots, with a populated matrix slot.

- @parameters
- @multiLocalZscores
- @matrix

# <span id="page-19-0"></span>See Also

[localZScore](#page-0-0)

# Examples

data("cw\_Alien")

# mlzsMatrix *Export matrix from multiLocalZScore objects*

# Description

Export matrix from multiLocalZScore objects

# Usage

mlzsMatrix(x)

#### Arguments

x A multiLocalZScore object.

# Value

A printed output for multiLocalZScore matrix slot.

#### See Also

[multiLocalZScore](#page-24-1)

mlzsMatrix<- *Set matrix slot value of a multiLocalZScore object.*

# Description

Set matrix slot value of a multiLocalZScore object.

# Usage

mlzsMatrix(x) <- value

#### <span id="page-20-0"></span>Arguments

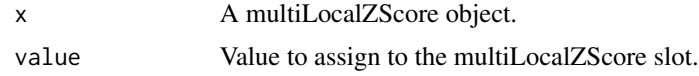

# Value

A multiLocalZScore object.

mlzsMultiLocalZscores *Export multiLocalZscores slot from multiLocalZScore objects*

# Description

Export multiLocalZscores slot from multiLocalZScore objects

#### Usage

mlzsMultiLocalZscores(x)

#### Arguments

x A multiLocalZScore object.

# Value

multiLocalZscores slot of a multiLocalZScore object.

# See Also

[multiLocalZScore](#page-24-1)

mlzsParam *Export parameters from multiLocalZScore objects*

# Description

Export parameters from multiLocalZScore objects

#### Usage

mlzsParam(x)

# Arguments

x A multiLocalZScore object.

# <span id="page-21-0"></span>Value

parameters slot of a multiLocalZScore object.

# See Also

[multiLocalZScore](#page-24-1)

mlzsParam<- *Set parameters slot value of a multiLocalZScore object*

# Description

Set parameters slot value of a multiLocalZScore object

#### Usage

mlzsParam(x) <- value

# Arguments

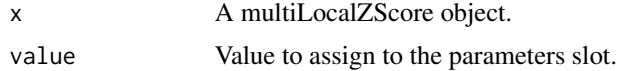

#### Value

A multiLocalZScore object.

mLZ\_regA\_ReG *mLZ\_regA\_ReG*

# Description

Alien Genome multiLocalZScore calculated for regA regionset from AlienRSList\_narrow using [regioneR::resampleGenome\(\)](#page-0-0) function as permutation s trategy.

#### Usage

data(cw\_Alien)

#### Format

An objects of class [multiLocalZScore;](#page-24-1) see [makeLZMatrix\(\)](#page-18-1).

<span id="page-22-0"></span>mLZ\_regA\_ReG\_br *mLZ\_regA\_ReG\_br*

# Description

Alien Genome multiLocalZScore calculated for regA regionset from AlienRSList\_broad using [regioneR::resampleGenome\(\)](#page-0-0) function as permutation s trategy.

#### Usage

data(cw\_Alien)

#### Format

An object of class [multiLocalZScore](#page-24-1)

mLZ\_regD\_ReG *mLZ\_regD\_ReG*

# Description

Alien Genome multiLocalZScore calculated for regD regionset from AlienRSList\_narrow using [regioneR::resampleGenome\(\)](#page-0-0) function as permutation s trategy.

# Usage

data(cw\_Alien)

#### Format

An object of class [multiLocalZScore](#page-24-1)

<span id="page-23-1"></span><span id="page-23-0"></span>multiLocalZscore *multiLocalZscore*

#### Description

Perform multiple permutation tests between a region set and each element in a list of region sets using shifted positions to calculate a local z-score.

#### Usage

```
multiLocalZscore(A, Blist = NULL, sampling = FALSE, fraction = 0.15,
min_sampling = 5000, ranFUN = "randomizeRegions", evFUN = "numOverlaps",
ntimes = 100, adj_pv_method = "BH", genome = "hg19", universe = NULL,
window = 1000, step = 100, ...)
```
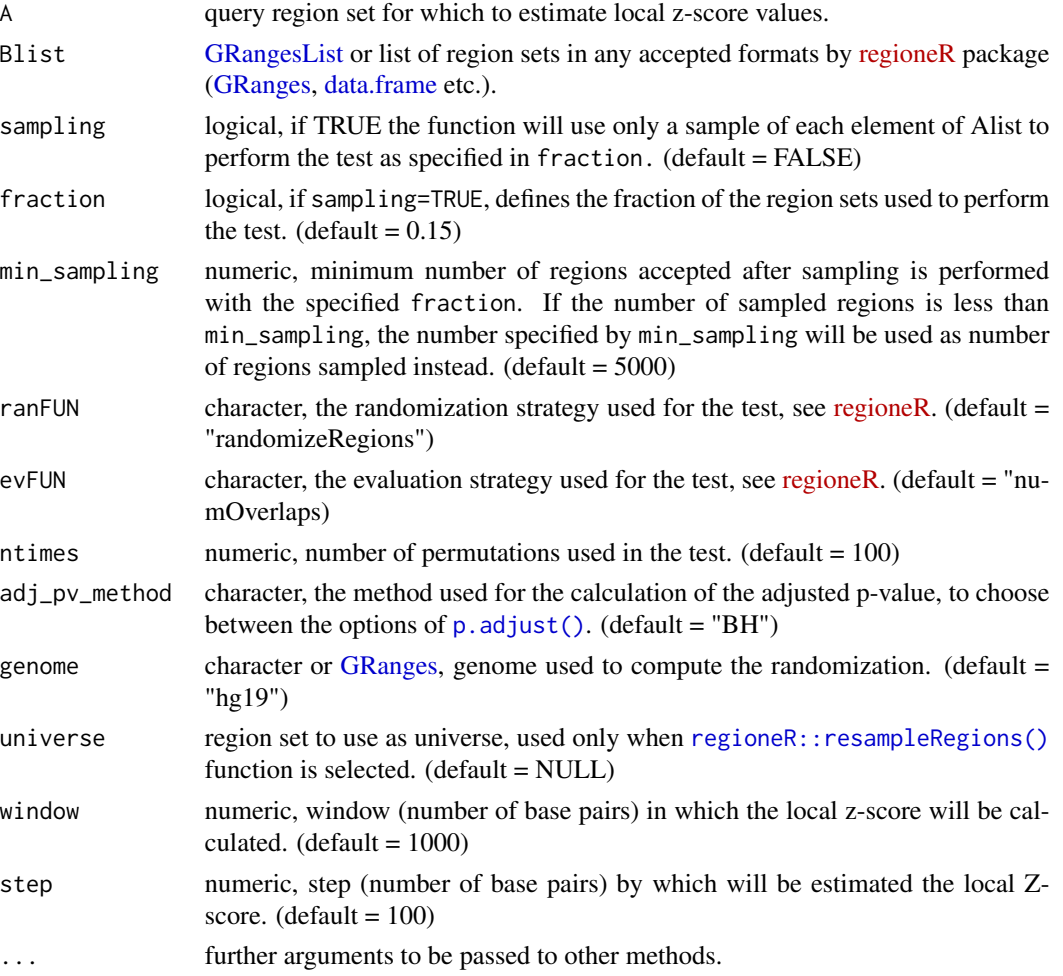

#### <span id="page-24-0"></span>Details

This function performs multiple permutation tests between a single region set and each element in a list of region sets. For every pairwise combination, the evaluation step is repeated each time shifting the position of all the regions in the query region set by a fixed step inside a defined window (using [regioneR::localZScore\(\)](#page-0-0). This produces a "local z-score" profile that can be indicative of the nature of the association between region sets. For example, an association can occur "centrally" if the z-score value drops sharply when sifting the region set. On the other hand, two region sets may have a peak of local z-score away from the central position if they happen to occur often at a regular distance, showing a "lateral" association.

#### Value

A object of class [multiLocalZScore](#page-24-1) containing three slots

- @parameters
- @multiLocalZscores
- @matrix

#### See Also

[regioneR::localZScore\(\)](#page-0-0)

# Examples

```
fakeGenome<- regioneR::toGRanges("chrF",1,1000)
regA <- regioneR::createRandomRegions(nregions = 10, length.mean = 10,
length.sd = 2,genome = fakeGenome)
regB <- regioneR::createRandomRegions(nregions = 10,length.mean = 10,
length.sd = 2,genome = fakeGenome)
regAs <-similarRegionSet(GR = regA,genome = fakeGenome, name = "A",
vectorPerc = seq(0.1, 0.3, by =0.1))regBs <-similarRegionSet(GR = regB,genome = fakeGenome, name = "B",
vectorPerc = seq(0.1, 0.3, by =0.1))ABList <- c(regAs,regBs)
mlz_ptAB <- multiLocalZscore(A = regA, Blist = ABList,
genome = fakeGenome, ntimes = 10)
```
summary(mlz\_ptAB)

<span id="page-24-1"></span>multiLocalZScore-class

*multiLocalZScore Class*

#### **Description**

An S4 class for "multiLocalZScore" object.

#### <span id="page-25-0"></span>Slots

parameters List of parameters used to create the object

- multiLocalZscores Results of multiple pairwise permutation tests on shifted region sets generated with [multiLocalZscore\(\)](#page-23-1).
- matrix List of numerical matrices containing local z-scores and correlation values generated with [makeLZMatrix\(\)](#page-18-1).

# Examples

```
data("cw_Alien")
```

```
AlienRSList_narrow_small <- AlienRSList_narrow[c("regA","regB","regC")]
mlz_test <- multiLocalZscore(A = AlienRSList_narrow_small$regA, Blist = AlienRSList_narrow_small,
                          sampling = FALSE, genome = AlienGenome, per.chromosome = TRUE,
                            ranFUN = "resampleGenome", evFUN = "numOverlaps",
                            ntimes = 10, mc.cores = 2)
```
class(mlz\_test)

<span id="page-25-1"></span>multiPermTest *multiPermTest*

#### Description

multiPermTest

#### Usage

multiPermTest (A, Blist, ranFUN, evFUN, uni, genome, rFUN, ntimes, adj\_pv\_method, ...)

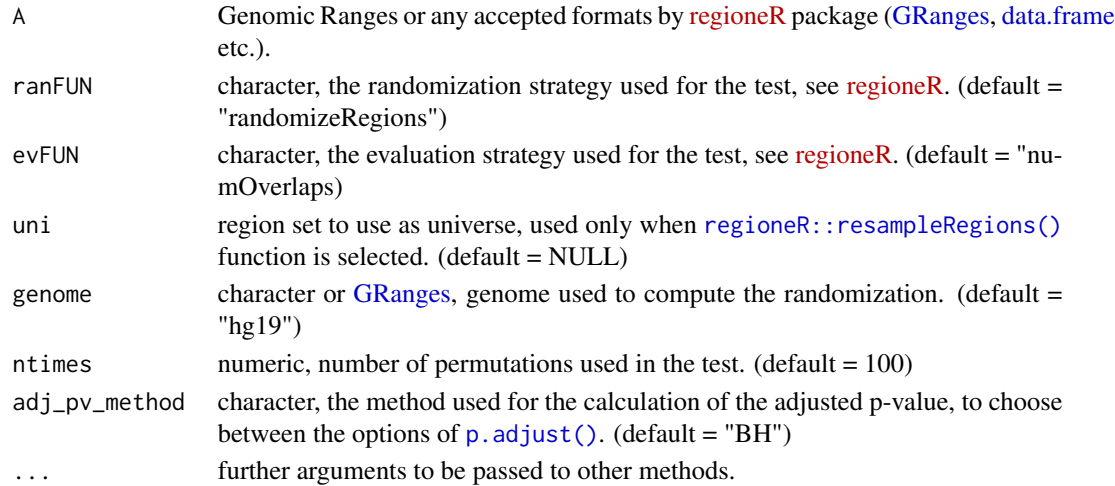

# <span id="page-26-0"></span>Details

Perform a multiple permutation test

#### Value

a data frame object computed starting from results of [regioneR::permTest\(\)](#page-0-0) function

#### See Also

[regioneR::permTest\(\)](#page-0-0)

plotCrosswiseDimRed *plotCrosswiseDimRed*

#### Description

Plot a visualization of a [genoMatriXeR](#page-11-1) object (or matrix) using different dimensional reduction algorithms (PCA, tSNE and UMAP).

#### Usage

```
plotCrosswiseDimRed(mPT, type = "PCA", GM_clust = NA, clust_met =
"hclust", nc = 5, listRS = NULL, main = "", labSize = 2, emphasize = FALSE,
labAll = FALSE, labMaxOverlap = 100, ellipse = TRUE, colPal = NULL,
perplexity = 10, theta = 0.1, return_table = FALSE, return_plot = TRUE, ...)
```
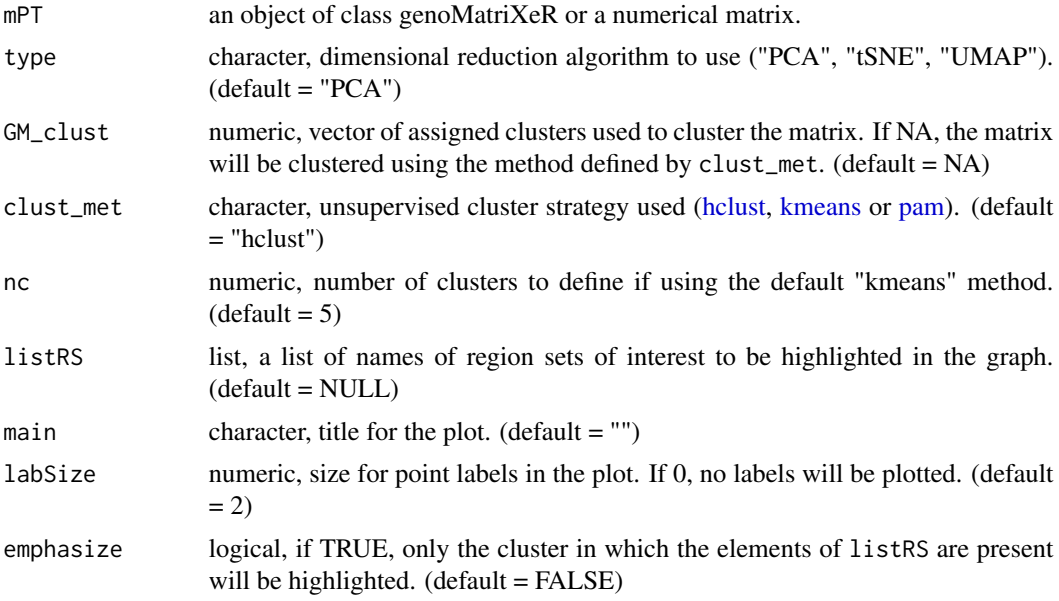

<span id="page-27-0"></span>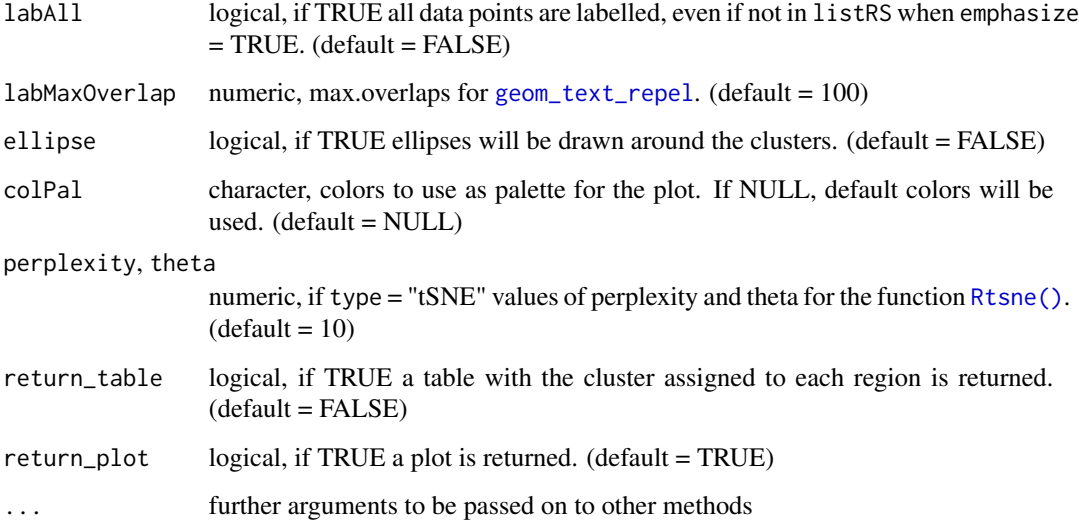

#### Details

This function generates a plot with a two-dimensional representation of the association data stored in a [genoMatriXeR](#page-11-1) object by using either PCA, tSNE or UMAP transformations of the data. This function incorporates a clustering step and allows to highlight specific region sets of interest and the clusters they belong to. In addition to generating a plot, a table with the cluster assignments can be retrieved.

# Value

A ggplot object or a table with cluster assignments is returned.

#### See Also

[crosswisePermTest\(\)](#page-6-1)

#### Examples

```
data("cw_Alien")
```
cw\_Alien\_ReG <- makeCrosswiseMatrix(cw\_Alien\_ReG)

```
plotCrosswiseDimRed(cw_Alien_ReG, type = "PCA")
```

```
CDR_clust <- plotCrosswiseDimRed(cw_Alien_ReG, type = "UMAP", return_table = TRUE)
```

```
print(CDR_clust)
```
<span id="page-28-1"></span><span id="page-28-0"></span>plotCrosswiseMatrix *plotCrosswiseMatrix*

#### Description

Plot matrix of associations/correlations stored in a [genoMatriXeR](#page-11-1) object.

#### Usage

```
plotCrosswiseMatrix(mPT, lineColor = NA, interpolate = FALSE, colMatrix =
"default", matrix_type = "association", cor = "row",
maxVal = NA, main = "", ord_matrix = NULL)
```
# Arguments

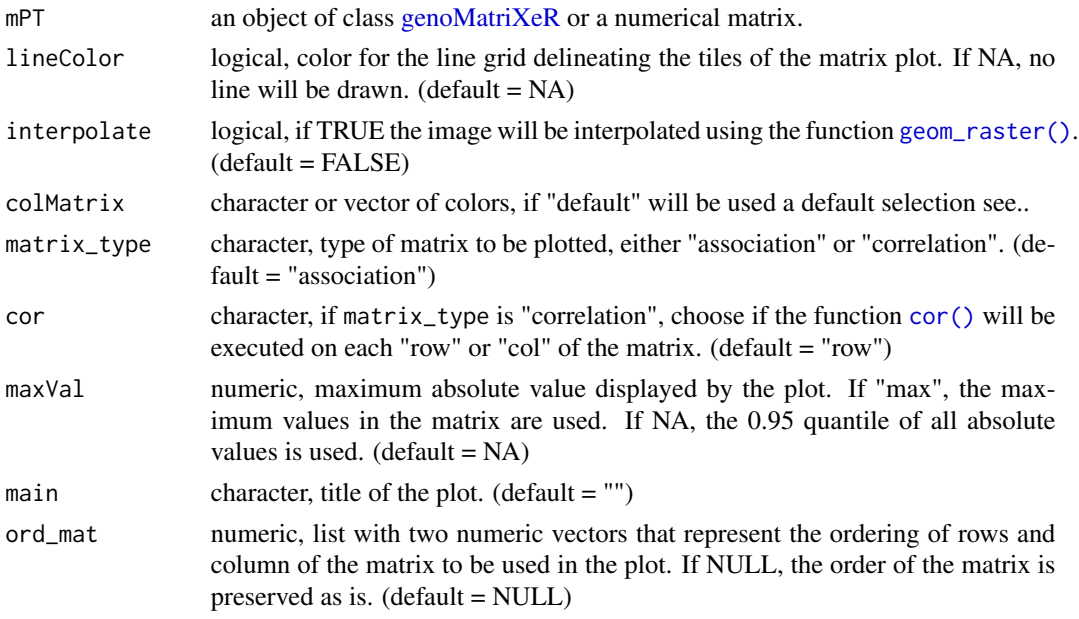

# Details

This functions creates a graphical representation of the matrix of associations stored in a [genoMa](#page-11-1)[triXeR](#page-11-1) object. The values plotted and clustering options can be controlled when creating the matrix with the function [makeCrosswiseMatrix.](#page-16-1)

# Value

Returns a ggplot object.

# See Also

[crosswisePermTest](#page-6-1) [makeCrosswiseMatrix](#page-16-1)

# Examples

```
data("cw_Alien")
cw_Alien_ReG <- makeCrosswiseMatrix( cw_Alien_ReG)
plotCrosswiseMatrix(cw_Alien_ReG, matrix_type = "association")
plotCrosswiseMatrix(cw_Alien_ReG, matrix_type = "correlation")
```
<span id="page-29-1"></span>plotLocalZScoreMatrix *Plot Local Z-Score Matrix*

# Description

Plot Local Z-Score Matrix of associations/correlations stored in a [multiLocalZScore](#page-24-1) object.

# Usage

```
plotLocalZScoreMatrix (mLZ, lineColor = NA, colMatrix = "default",
matrix_type = "association", maxVal = "max", main = "", labSize = 6,
revert = FALSE, highlight = NULL, highlight_size = 2.5, highlight_max = FALSE,
smoothing = FALSE, ...)
```
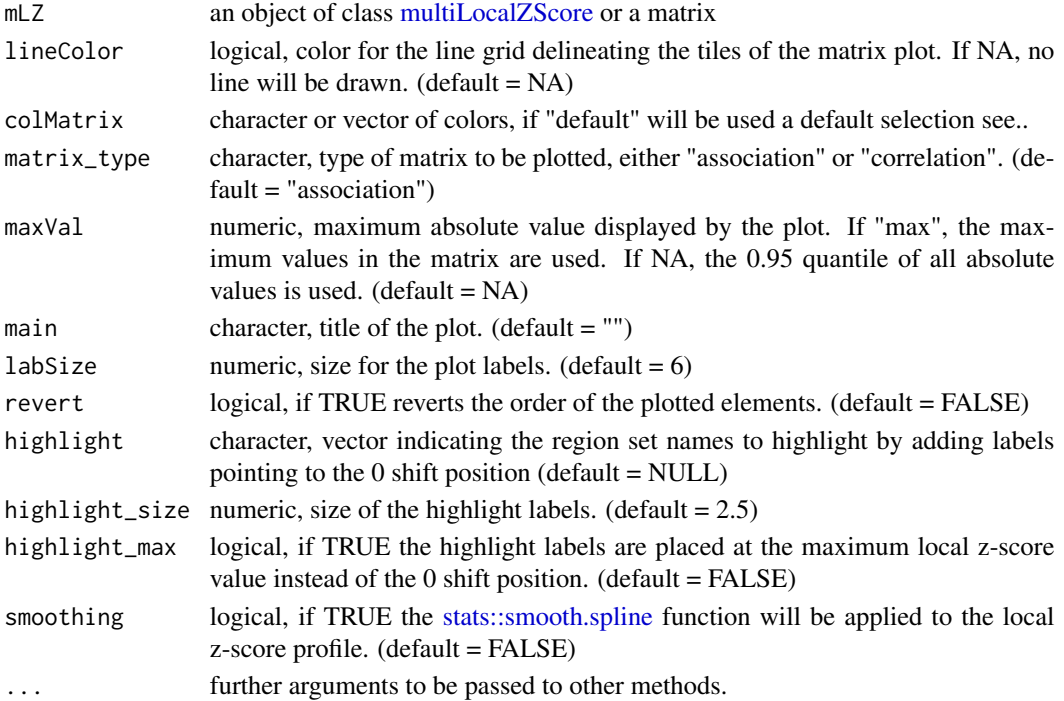

<span id="page-29-0"></span>

# <span id="page-30-0"></span>plotSingleLZ 31

# Value

Returns a ggplot object.

# See Also

[multiLocalZscore](#page-23-1) [makeLZMatrix](#page-18-1) [multiLocalZScore](#page-24-1)

# Examples

data("cw\_Alien")

plotSingleLZ *plotSingleLZ*

# Description

Plot the result of specific local Z-Score tests from a [multiLocalZScore](#page-24-1) object in the form of line plot profiles.

#### Usage

```
plotSingleLZ(mLZ, RS, xlab = "", normZS = TRUE, ylim = NULL, main = NA,
colPal = NULL, labValues = TRUE, labSize = 2.5, labMax = FALSE, smoothing = FALSE, ...)
```
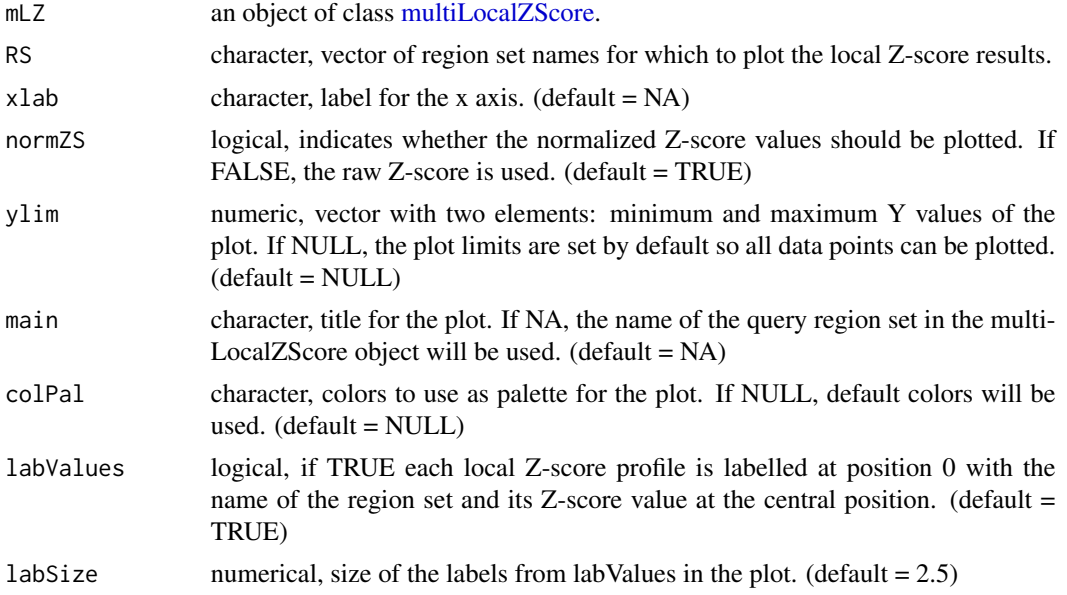

<span id="page-31-0"></span>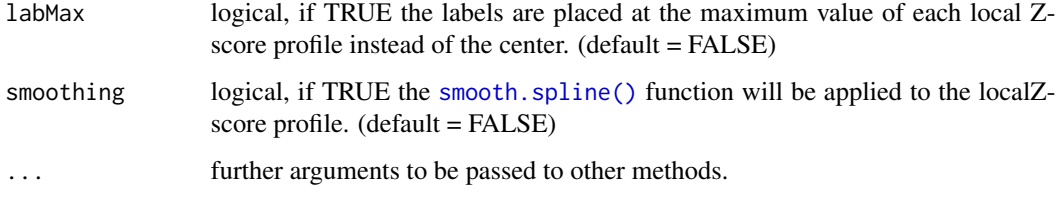

# Details

This function generates a line plot with the local Z-score profiles of selected region sets from a [multiLocalZScore](#page-24-1) object. This type of plot complements the local Z-score matrix (generated by [plotLocalZScoreMatrix,](#page-29-1) since it allows to visualize in detail the local Z-score profile of just the region sets of interest.

This plot is well suited for a single or a few region sets, but will get busy if attempting to plot many different profiles. For the latter, the full matrix generated by [plotLocalZScoreMatrix](#page-29-1) is usually a better visualization option.

# Value

Returns a ggplot object.

#### See Also

[multiLocalZscore\(\)](#page-23-1), [makeLZMatrix\(\)](#page-18-1)

#### Examples

```
data("cw_Alien")
```

```
plotSingleLZ(mLZ_regA_ReG, RS = c("regD", "regD_02", "regA", "regAB_04"),
labMax = TRUE, smoothing = TRUE)
```
plotSinglePT *plotSinglePT*

# Description

Plot the result of a single pairwise permutation test from a genoMatriXeR object.

#### Usage

```
plotSinglePT(mPT, RS1, RS2, xlab = NA, main = NA)
```
#### <span id="page-32-0"></span>Arguments

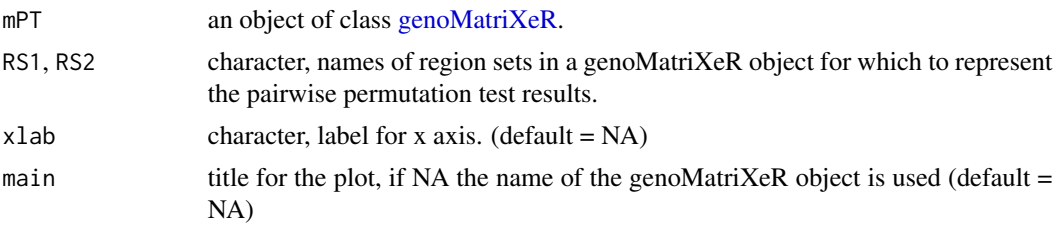

#### Details

This function generates a plot representing the result of a single permutation test stored in a [geno-](#page-11-1)[MatriXeR](#page-11-1) object. This includes a plot of the density distribution of the randomized evaluations and a vertical line showing the observed evaluation in the original region set. The values of the mean randomized evaluations and the value of the observed evaluation are shown, in addition to the calculated Z-score, normalized Z-score and adjusted p-value.

#### Value

Returns a ggplot object.

### See Also

[crosswisePermTest](#page-6-1) [makeCrosswiseMatrix](#page-16-1)

#### Examples

```
data("cw_Alien")
plotSinglePT(cw_Alien_ReG, RS1 = "regA", RS2 = "regA_05")
plotSinglePT(cw_Alien_ReG, RS1 = "regA", RS2 = "regC")
```
print,genoMatriXeR-method

*Print method for genoMatriXeR class*

#### Description

Print method for genoMatriXeR class

#### Usage

```
## S4 method for signature 'genoMatriXeR'
print(x)
```
#### Arguments

x A genoMatriXeR object.

# <span id="page-33-0"></span>Value

A printed output for genoMatriXeR objects.

## See Also

[genoMatriXeR](#page-11-1)

randomizeRegionsPerc *randomizeRegionsPerc*

# Description

Create a random region set similar to a reference region set.

#### Usage

```
randomizeRegionsPerc(GR, genome = "hg19", frac = 0.2, ...)
```
#### Arguments

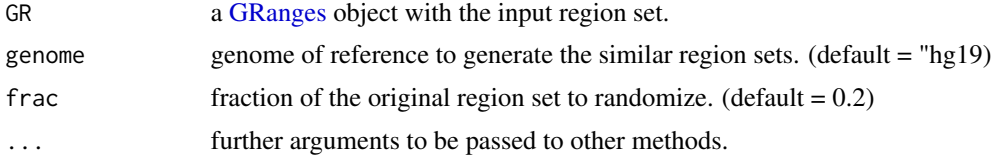

# Details

This function takes an input region set and generates a region set where a fraction of the regions has been randomized.

#### Value

a [GRanges](#page-0-0) object

# See Also

[similarRegionSet\(\)](#page-34-1)

# Examples

```
data("cw_Alien")
```
nreg <- 100

```
regA <-
 createRandomRegions(
 nregions = nreg,
```
# <span id="page-34-0"></span>similarRegionSet 35

```
length.mean = 100,
 length.sd = 10,
 non.overlapping = TRUE,
 genome = AlienGenome
)
regA_02 <- randomizeRegionsPerc(GR = regA, genome = AlienGenome, frac = 0.2)
```
<span id="page-34-1"></span>similarRegionSet *similar RegionSets*

# Description

Create a list of similar region sets to a reference region set.

# Usage

similarRegionSet(GR, name, genome, vectorPerc)

#### Arguments

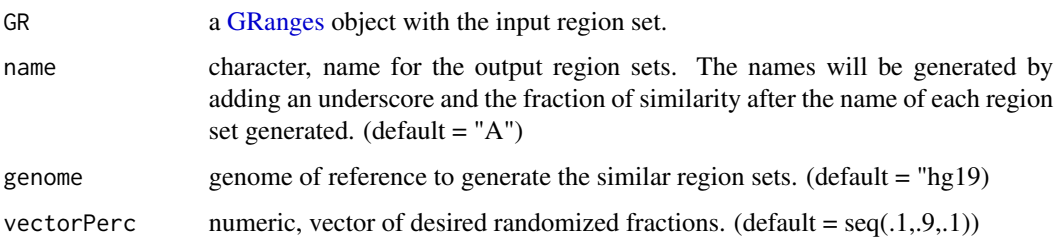

#### Details

This function takes a region set as an input and a vector of desired randomized fractions. For each fraction value, a new region set will be generated where that fraction of the original regions in the input region set has been randomized. In effect, this creates region sets that are "similar" to a controlled degree to the original region set. This tool can be useful for validation purposes and its use in the demonstration of the usage of this package can be seen in the RegioneReloaded vignette.

#### Value

A list of [GRanges](#page-0-0) objects.

#### See Also

**[GRanges](#page-0-0)** 

# Examples

```
data("cw_Alien")
A<-createRandomRegions(nregions = 20, length.mean = 1000, length.sd = 100,
genome = AlienGenome)
similAList <- similarRegionSet(GR = A, genome = AlienGenome,
vectorPerc = seq(0.1, 0.9, 0.2), name = "test")
summary (similAList)
data("cw_Alien")
regA <- createRandomRegions(
 nregions = 100,
 length.mean = 10,
length.sd = 5,
 genome = AlienGenome
\mathcal{L}listRegA <- similarRegionSet(GR = regA, genome = AlienGenome)
summary(listRegA)
```
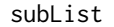

# subList *Sub List from region set list*

#### Description

create a samples sublist starting from a list of Region Set

#### Usage

subList(Alist, min\_sampling, fraction)

#### Arguments

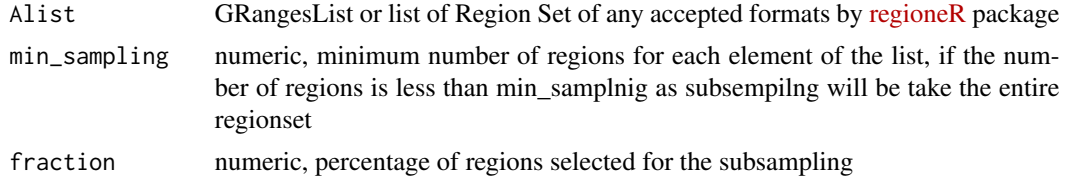

### Value

a sublist of GenomicRanges from an original GenomicRanges list

<span id="page-35-0"></span>

# <span id="page-36-0"></span>**Index**

∗ datasets AlienGenome, [3](#page-2-0) AlienRSList\_broad, [3](#page-2-0) AlienRSList\_narrow, [4](#page-3-0) cw\_Alien, [9](#page-8-0) cw\_Alien\_RaR, [9](#page-8-0) cw\_Alien\_ReG, [10](#page-9-0) cw\_Alien\_ReG\_no\_Square, [10](#page-9-0) cw\_Alien\_ReR, [11](#page-10-0) mLZ\_regA\_ReG, [22](#page-21-0) ∗ function multiPermTest, [26](#page-25-0) ∗ internal cleanCrosswiseMatrix, [5](#page-4-0) crosswiseMatrix, [7](#page-6-0) DFfromLZ, [11](#page-10-0) gmxrMatrix, [15](#page-14-0) gmxrMatrix<-, [16](#page-15-0) gmxrMultiOverlaps, [16](#page-15-0) gmxrParam, [17](#page-16-0) mlzsMatrix, [20](#page-19-0) mlzsMatrix<-, [20](#page-19-0) mlzsMultiLocalZscores, [21](#page-20-0) mlzsParam, [21](#page-20-0) mlzsParam<-, [22](#page-21-0) multiPermTest, [26](#page-25-0) print,genoMatriXeR-method, [33](#page-32-0) subList, [36](#page-35-0) AlienGenome, *[3](#page-2-0)*, [3,](#page-2-0) *[4](#page-3-0)* AlienRSList\_broad, [3](#page-2-0) AlienRSList\_narrow, [4](#page-3-0) chooseHclustMet, [4](#page-3-0) chooseHclustMet(), *[18,](#page-17-0) [19](#page-18-0)* cleanCrosswiseMatrix, [5](#page-4-0)

cor(), *[29](#page-28-0)* createRandomRegions(), *[4](#page-3-0)* createUniverse, [6](#page-5-0) crosswiseMatrix, [7](#page-6-0)

crosswisePermTest, [7,](#page-6-0) *[15](#page-14-0)*, *[29](#page-28-0)*, *[33](#page-32-0)* crosswisePermTest(), *[5](#page-4-0)*, *[12](#page-11-0)*, *[18](#page-17-0)*, *[28](#page-27-0)* cw\_Alien, [9](#page-8-0) cw\_Alien\_RaR, [9](#page-8-0) cw\_Alien\_ReG, [10](#page-9-0) cw\_Alien\_ReG\_no\_Square, [10](#page-9-0) cw\_Alien\_ReR, [11](#page-10-0) data.frame, *[7](#page-6-0)*, *[24](#page-23-0)*, *[26](#page-25-0)* DFfromLZ, [11](#page-10-0) dist(), *[5](#page-4-0)*, *[18,](#page-17-0) [19](#page-18-0)* genoMatriXeR, *[7](#page-6-0)[–18](#page-17-0)*, *[27](#page-26-0)[–29](#page-28-0)*, *[33,](#page-32-0) [34](#page-33-0)* genoMatriXeR-class, [12](#page-11-0) geom\_raster(), *[29](#page-28-0)* geom\_text\_repel, *[28](#page-27-0)* getHClust, [12](#page-11-0) getMatrix, [13](#page-12-0) getMultiEvaluation, [14](#page-13-0) getParameters, [15](#page-14-0) gMXR *(*genoMatriXeR-class*)*, [12](#page-11-0) gmxrMatrix, [15](#page-14-0) gmxrMatrix<-, [16](#page-15-0) gmxrMultiOverlaps, [16](#page-15-0) gmxrParam, [17](#page-16-0) GRanges, *[3,](#page-2-0) [4](#page-3-0)*, *[6](#page-5-0)[–8](#page-7-0)*, *[24](#page-23-0)*, *[26](#page-25-0)*, *[34,](#page-33-0) [35](#page-34-0)* GRangesList, *[7](#page-6-0)*, *[24](#page-23-0)* hclust, *[5](#page-4-0)*, *[12,](#page-11-0) [13](#page-12-0)*, *[18](#page-17-0)*, *[27](#page-26-0)* hclust(), *[4,](#page-3-0) [5](#page-4-0)*, *[18,](#page-17-0) [19](#page-18-0)* kmeans, *[27](#page-26-0)* localZScore, *[20](#page-19-0)* makeCrosswiseMatrix, *[13](#page-12-0)*, [17,](#page-16-0) *[29](#page-28-0)*, *[33](#page-32-0)*

makeCrosswiseMatrix(), *[6](#page-5-0)*, *[9](#page-8-0)[–12](#page-11-0)* makeLZMatrix, *[13](#page-12-0)*, [19,](#page-18-0) *[31](#page-30-0)* makeLZMatrix(), *[22](#page-21-0)*, *[26](#page-25-0)*, *[32](#page-31-0)* mLZ\_regA\_ReG, [22](#page-21-0) mLZ\_regA\_ReG\_br, [23](#page-22-0)

```
23
mLZS
(multiLocalZScore-class
)
, 25
20
20</mark>
mlzsMultiLocalZscores
, 21
mlzsParam
, 21
22
multiLocalZScore
, 11
–15
, 19
–23
, 25
, 30–32
multiLocalZscore
, 24
, 31
multiLocalZscore()
, 14
, 26
, 32
25
26
multiPermTest()
, 18
```

```
p.adjust()
,
8
, 24
, 26
pam
, 27
27
plotCrosswiseMatrix
, 29
plotCrosswiseMatrix()
, 18
plotLocalZScoreMatrix
, 30
, 32
plotSingleLZ
, 31
plotSinglePT
, 32
print,genoMatriXeR-method
, 33
```

```
randomizeRegionsPerc
, 34
regioneR::circularRandomizeRegions
,
9
regioneR::joinRegions()
,
6
regioneR::localZScore()
, 25
regioneR::overlapPermTest()
,
8
regioneR::permTest()
,
8
, 27
regioneR::randomizeRegions
,
9
regioneR::randomizeRegions()
,
9
regioneR::resampleGenome
,
9
regioneR::resampleGenome()
, 10
, 22
, 23
regioneR::resampleRegions
,
9
regioneR::resampleRegions()
,
6
,
8
, 11
, 24
,
        26
Rtsne()
, 28
similarRegionSet
, 35
```
similarRegionSet() , *[4](#page-3-0)* , *[34](#page-33-0)* smooth.spline() , *[32](#page-31-0)* stats::smooth.spline , *[30](#page-29-0)* subList , [36](#page-35-0)

```
t()
, 18
```